1

# Análise modal com Elementos Finitos

Larissa Driemeier Rafael Traldi Moura Marcílio Alves

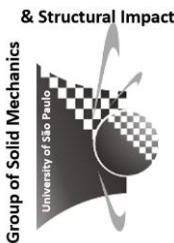

#### Algumas questões

- Frequências naturais e modos de vibrar
	- para projeto estrutural
	- para análise forçada
	- resposta estrutural a cargas harmônicas (resposta transiente ignorada)
- Resposta da estrutura ao longo do tempo devido a carregamentos repentinos ou não periódicos (integração da equação do movimento)
	- Se apenas baixos modos de vibração são excitados ou tempo de resposta requerido for longo: usar integração implícita ou superposição modal
	- Se carregamento excita várias frequências e tempo de resposta for curto: usar integração explícita
- Análise espectral: máxima resposta a cargas não periódicas

## ESTÁTICO:

•Monta-se a matriz de rigidez •Monta-se o vetor de carregamento •Obtém-se o deslocamento u=k-1 f

DINÂMICO II:

## DINÂMICO I:

•Monta-se a matriz de rigidez •Monta-se a matriz de massa •Obtém-se as freqüências naturais e modos de vibrar

•Monta-se a matriz de rigidez •Monta-se a matriz de massa •Monta-se o vetor carregamento •Obtém-se o deslocamento, velocidades e acelerações de mx''+cx'+kx=f

#### Análise modal

• Objetiva determinar as freqüências naturais de uma estrutura e os modos de vibrar associados

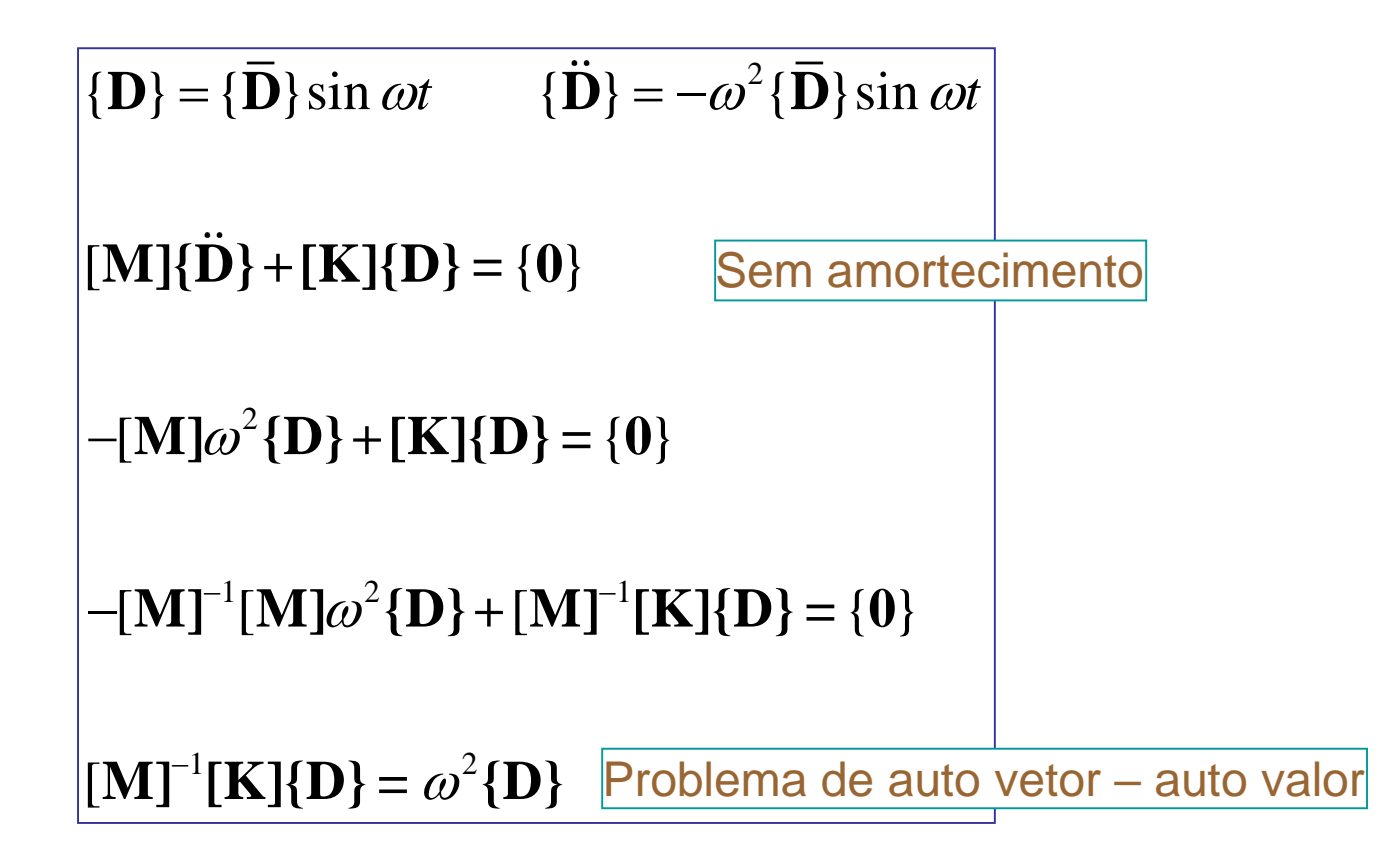

Procura-se (auto) valores não triviais  $\omega$  associados ao (auto) vetor {D}

Group of Solid

#### Exemplo

 $> M=[3 0;0 7]$  $M =$ 3 0 0 7 >> K=[5 -3; -3 2]  $K =$ 5 - 3 -3 2  $\triangleright$  > [V,W] = eig(K\M) V =-0.9676 -0.5202  $0.2526$   $-0.8541$  $W =$  $|0.5188$  0  $0 \vert 40.4812 \vert$ 

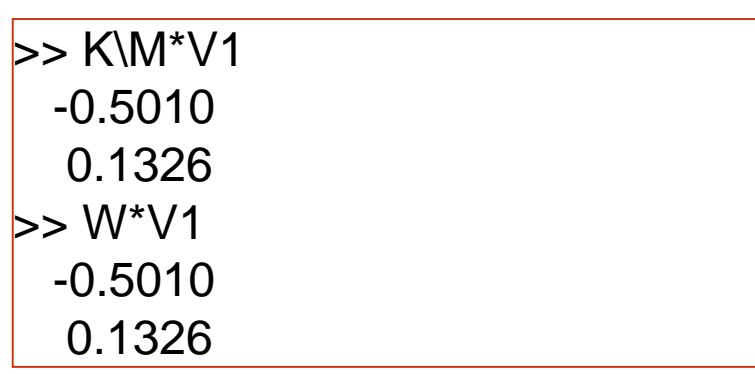

#### Importância da Análise Modal: método de solução

In the examples above, loading was imposed to the bar via an initial condition. It was not necessary to have in the wave equation the force term,  $f(x, t)$ . For a forced vibration however,  $f(x, t)$  comes into play and we need to solve the partial differential equation

$$
\frac{E}{\rho} \frac{\partial^2 u(x,t)}{\partial x^2} + \frac{1}{\rho A} f(x,t) = \frac{\partial^2 u(x,t)}{\partial t^2}.
$$

To solve it generically, let us assume, as we did before, that the solution is of the type  $u(x,t) = \sum_{n=1}^{\infty} U_n(x) T_n(t)$ . Substituting it in the above equation, multiplying by  $U_m(x)$  and integrating along the bar length, it follows that

$$
\sum_{n=1}^{\infty} \left[ -\frac{E}{\rho} T_n(t) \int_0^L \frac{d^2 U_n(x)}{dx^2} U_m(x) + \frac{d^2 T_n(t)}{dt^2} \int_0^L U_n(x) U_m(x) dx \right]
$$
  
=  $\frac{1}{\rho A} \int_0^L U_n(x) f(x, t) dx.$ 

We will see in Chapter 4 that  $\int U_n(x)U_m(x) = 0$  for  $n \neq m$ and  $\int U_n(x)U_m(x) = 1$  for  $n = m$ , *ie* the natural modes of vibration form a orthonormal basis, with this orthogonality conditions being also valid for the derivatives of the eigenfunctions. These properties render the above equation as

$$
\frac{d^{2}T_{n}(t)}{dt^{2}} + \omega_{n}^{2} T_{n}(t) = \frac{1}{\rho A} \int_{0}^{L} U_{n}(x) f(x, t) dx.
$$

whose solution is

$$
T_n(t) = \frac{1}{\rho A \omega_n} \int_0^L U(x)_n \int_0^t f(x, \tau) \sin \omega_n(t - \tau) d\tau dx.
$$

The final sought forced solution becomes then

 $\label{eq:u} \begin{split} u(x,t) &= \sum_{n=1}^{\infty} \frac{U_n(x)}{\rho A \omega_n} \int_0^L U_n(x) \int_0^t f(x,\tau) \sin \omega_n (t-\tau) \mathrm{d}\tau \mathrm{d}x. \end{split}$  Impact Engineering, M Alves

Modes and frequencies

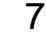

Mech

**Group of Solid** 

### Importância da Análise Modal: aplicações

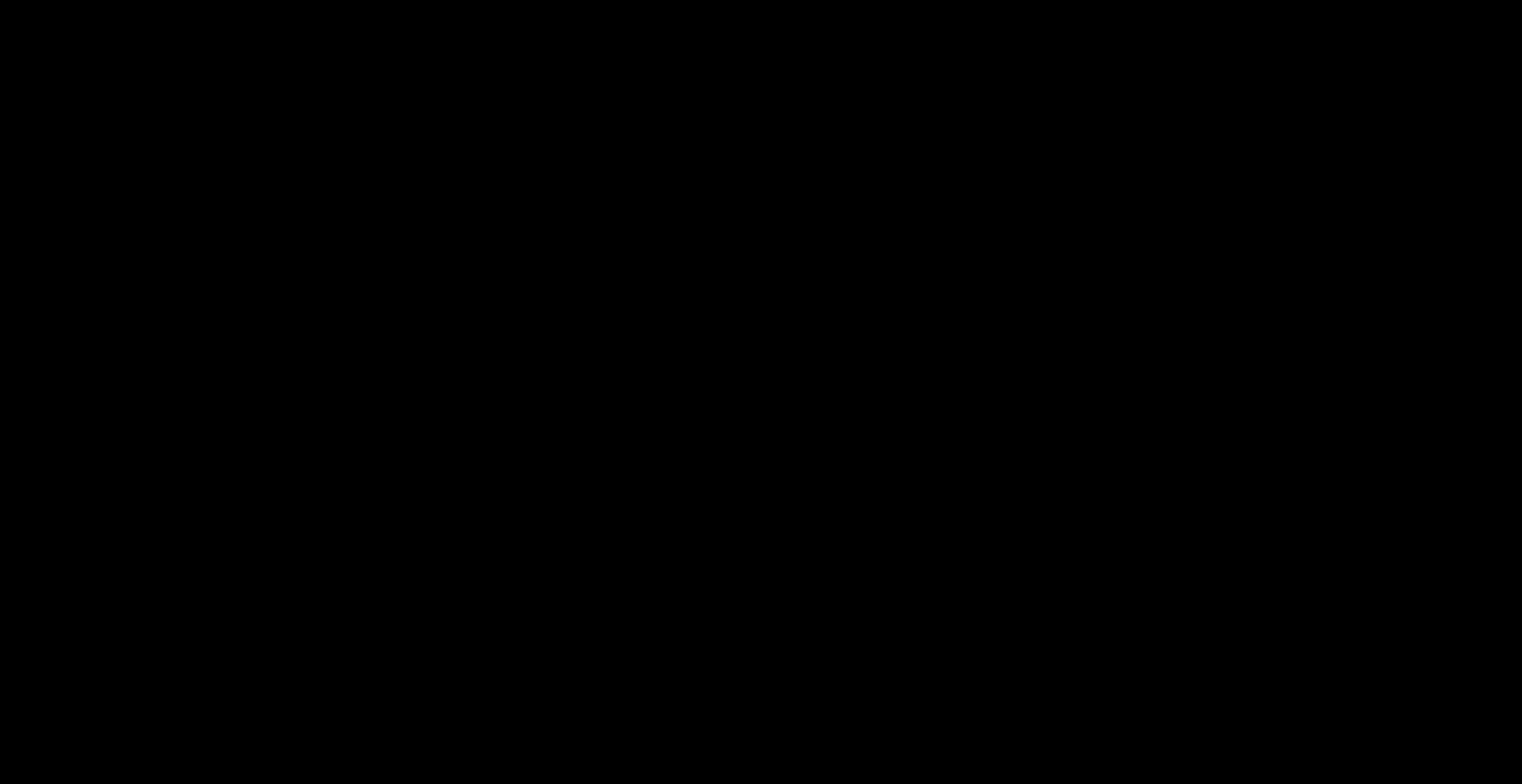

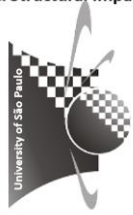

Trabalho das forças concentradas externas

 Trabalho absorvido por forças de inércia, de amortecimento e internas

=

$$
\sum_{i=1}^{n} \left\{ \delta \mathbf{u} \right\}_{i}^{\mathrm{T}} \left\{ \mathbf{p} \right\}_{i} = \int \left( \left\{ \delta \mathbf{u} \right\}_{i}^{\mathrm{T}} \rho \left\{ \mathbf{\ddot{u}} \right\} + \left\{ \delta \mathbf{u} \right\}_{i}^{\mathrm{T}} c \left\{ \mathbf{\dot{u}} \right\} + \left\{ \delta \boldsymbol{\varepsilon} \right\}_{i}^{\mathrm{T}} \left\{ \boldsymbol{\sigma} \right\} \right) dV
$$

Forças de corpo e de tração na superfície são desprezadas aqui

$$
\begin{aligned}\n\{\mathbf{u}\} &= [\mathbf{N}]\{\mathbf{d}\} \qquad \{\mathbf{\dot{u}}\} = [\mathbf{N}]\{\mathbf{\dot{d}}\} \qquad \{\mathbf{\ddot{u}}\} = [\mathbf{N}]\{\mathbf{\ddot{d}}\} \qquad \{\varepsilon\} = [\mathbf{B}]\{\mathbf{d}\} \\
\{\delta \mathbf{d}\}^T \left[ \int \rho [\mathbf{N}]^T [\mathbf{N}] dV \{\mathbf{\ddot{d}}\} + \int c [\mathbf{N}]^T [\mathbf{N}] dV \{\mathbf{\dot{d}}\} + \int [\mathbf{B}]^T \{\sigma\} dV - \{\mathbf{p}\}_{i_{\mathbf{u}}}\right] = 0 \\
\text{no s nós} \\
[\mathbf{m}] &= \int \rho [\mathbf{N}]^T [\mathbf{N}] dV \qquad [\mathbf{c}] = \int c [\mathbf{N}]^T [\mathbf{N}] dV \qquad \{\mathbf{r}\}_{\text{int}} = \int [\mathbf{B}]^T \{\sigma\} dV \\
\text{Pode-se optar por não montar K} \\
[\mathbf{m}]\{\mathbf{\ddot{d}}\} + [\mathbf{c}]\{\mathbf{\dot{d}}\} + \{\mathbf{r}\}_{\text{int}} = \{\mathbf{r}\}_{\text{ext}} \qquad \rightarrow \qquad [\mathbf{m}]\{\mathbf{\ddot{d}}\} + [\mathbf{c}]\{\mathbf{\dot{d}}\} + [\mathbf{k}]\{\mathbf{d}\} = \{\mathbf{r}\}_{\text{ext}} \\
[\mathbf{M}]\{\mathbf{\ddot{D}}\} + [\mathbf{C}]\{\mathbf{\dot{D}}\} + [\mathbf{K}]\{\mathbf{D}\} = \{\mathbf{R}\}_{\text{ext}}\n\end{aligned}
$$

**Se Rext=0 então a análise é modal. Se Rext≠0 então a análise é transiente.**

Exercício em classe: deduza estas equações

#### Matriz de massa

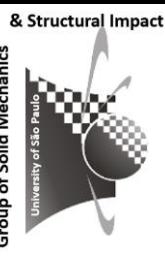

#### *Consistente:*

*Porque é obtida a partir das funções de forma*

$$
\begin{vmatrix} \mathbf{m} \end{vmatrix} = \int \rho[\mathbf{N}]^{\mathrm{T}}[\mathbf{N}] dV \qquad \text{Não diagonal}
$$

*Distribuida nos nós: Ad hoc*

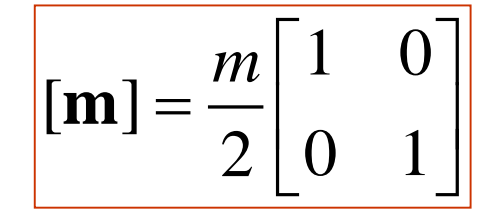

Diagonal (treliça)

Elemento de viga: Sem inércia de rotação

Com inércia de rotação

$$
[\mathbf{m}] = \frac{m}{2} \begin{bmatrix} 1/2 & \alpha L^2 & 1/2 & \alpha L^2 \end{bmatrix} \rightarrow \alpha = 1/24
$$
  

$$
[\mathbf{m}] = \frac{m}{2} [1/2 \quad 0 \quad 1/2 \quad 0]
$$

Matriz de massa consistente para viga (sem inércia axial)

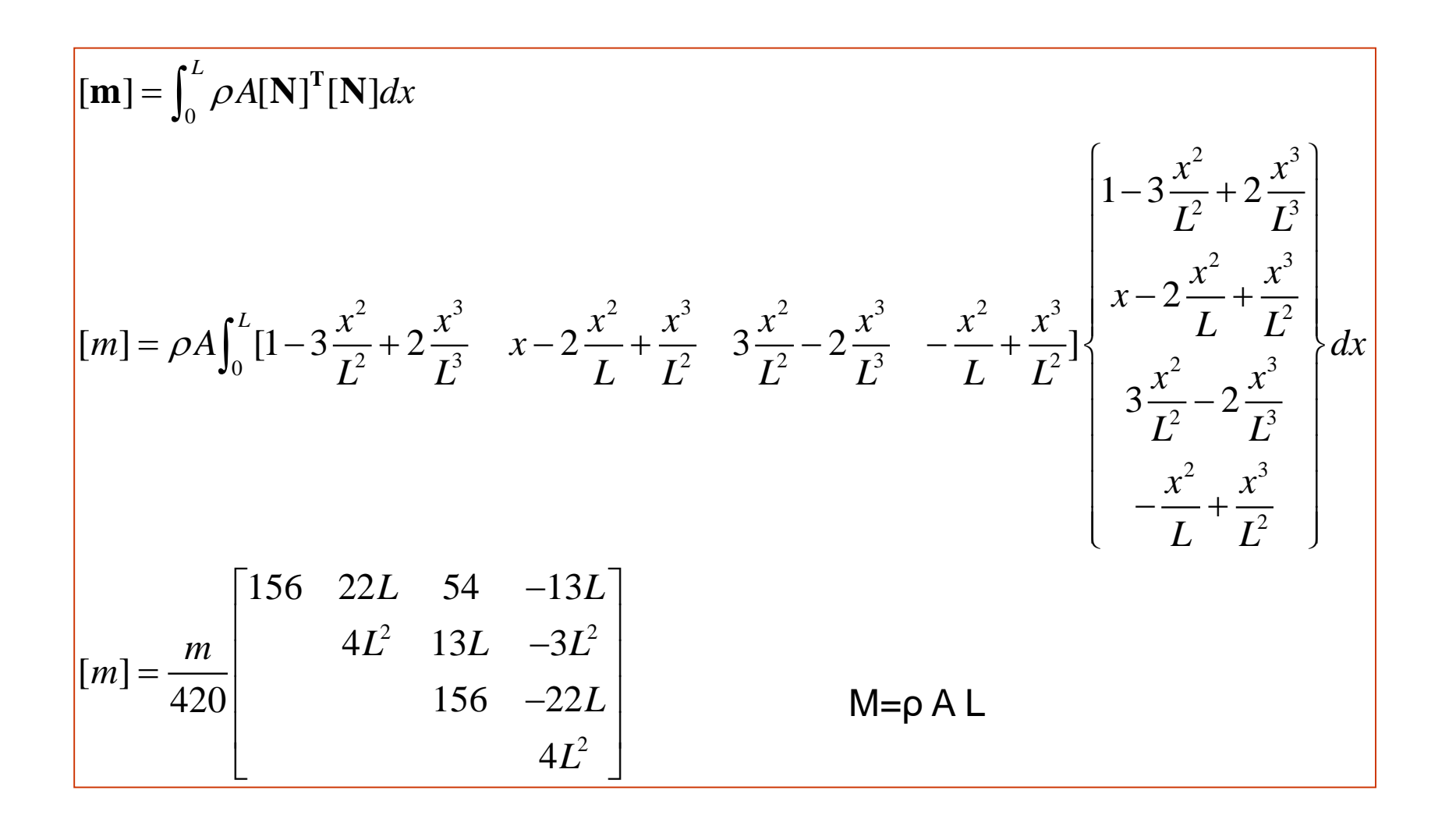

Matriz de massa consistente para elemento de barra

• Quando as integrações são feitas utilizando as funções de forma para elemento de barra a matriz de massa obtida é,

$$
\mathbf{m} = \rho A \left( \int_0^L \mathbf{N}^T \left( \xi \right) \mathbf{N} \left( \xi \right) d\xi \right) = \frac{\rho A L}{6} \left[ \begin{matrix} 2 & 1 \\ 1 & 2 \end{matrix} \right] = \frac{m}{6} \left[ \begin{matrix} 2 & 1 \\ 1 & 2 \end{matrix} \right]
$$

 Portanto, a equação de equilíbrio para o elemento de barra é dada por,

$$
\frac{\rho AL}{6} \begin{bmatrix} 2 & 1 \\ 1 & 2 \end{bmatrix} \begin{bmatrix} \ddot{u}_i \\ \ddot{u}_j \end{bmatrix} + \frac{AE}{L} \begin{bmatrix} 1 & -1 \\ -1 & 1 \end{bmatrix} \begin{bmatrix} u_i \\ u_j \end{bmatrix} = \begin{bmatrix} f_i \\ f_j \end{bmatrix}
$$

 $m\ddot{u} + k\dot{u} = f$ 

& Structural Impact

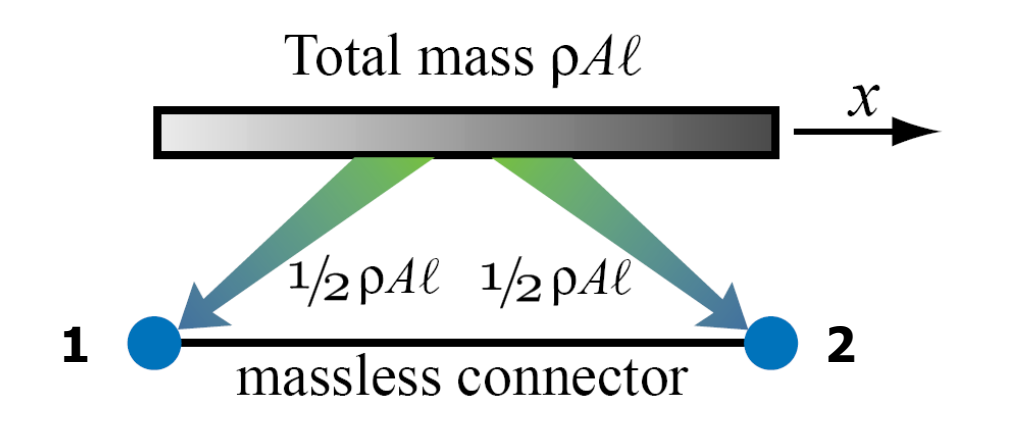

 $m_1$  e m<sub>2</sub> são obtidos "distribuindo" a massa total da barra igualmente nos dois nós.

$$
m_1 = \frac{\rho A L}{2}
$$

$$
m_2 = \frac{\rho A L}{2}
$$

$$
\overline{m} = \frac{\rho A L}{2} \begin{bmatrix} 1 & 0 \\ 0 & 1 \end{bmatrix} = \frac{m}{2} \begin{bmatrix} 1 & 0 \\ 0 & 1 \end{bmatrix}
$$

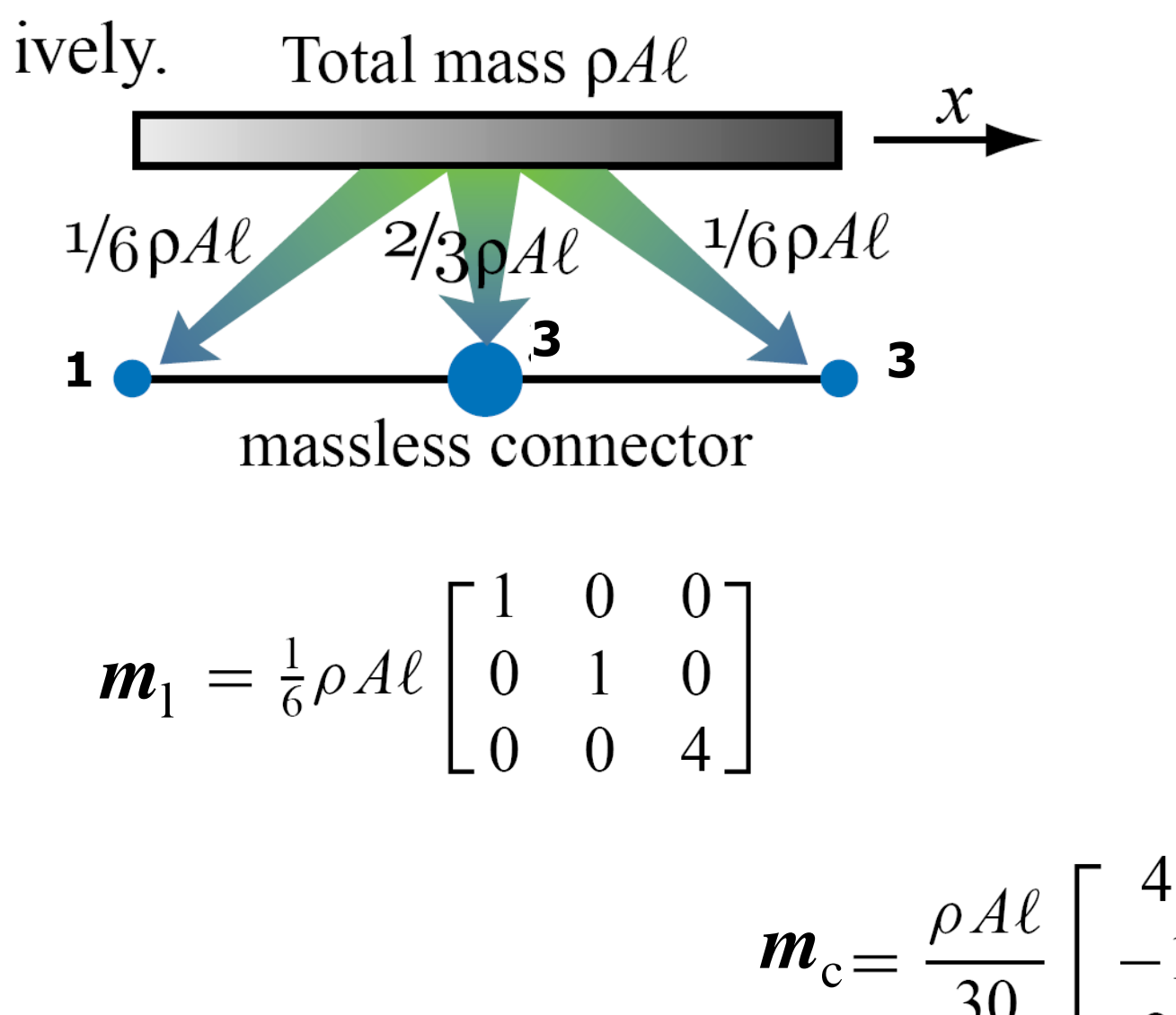

$$
\mathbf{n}_{\rm c} = \frac{\rho A \ell}{30} \begin{bmatrix} 4 & -1 & 2 \\ -1 & 4 & 2 \\ 2 & 2 & 16 \end{bmatrix}
$$

15

Matriz de massa para elementos de treliça

• Usando considerações sobre energia, pode-se provar que matrizes de massa se transformam da mesma maneira que matrizes de rigidez.

## $\mathbf{m} = \mathbf{T}^T \mathbf{m}' \mathbf{T}$

$$
\mathbf{T} = \begin{bmatrix} C & S & 0 & 0 \\ -S & C & 0 & 0 \\ 0 & 0 & C & S \\ 0 & 0 & -S & C \end{bmatrix} \qquad \begin{aligned} C &= \cos \theta \\ S &= \sin \theta \end{aligned} \qquad \qquad \mathbf{m}' = \frac{m}{6} \begin{bmatrix} 2 & 0 & 1 & 0 \\ 0 & 2 & 0 & 1 \\ 1 & 0 & 2 & 0 \\ 0 & 1 & 0 & 2 \end{bmatrix}
$$

Note que a segunda e quarta linhas da matriz de massa não são nulas porque elementos de treliça têm resistência inercial a forças perpendiculares a seu eixo (em contraste à sua rigidez)

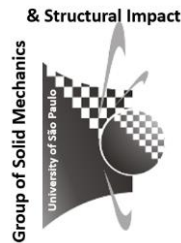

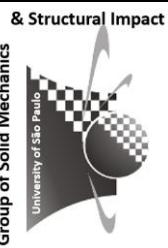

• Equação de equilíbrio dinâmico para treliça

$$
\frac{\rho A L}{6} \begin{bmatrix} 2 & 0 & 1 & 0 \\ 0 & 2 & 0 & 1 \\ 1 & 0 & 2 & 0 \\ 0 & 1 & 0 & 2 \end{bmatrix} \begin{bmatrix} \ddot{u}_i \\ \ddot{v}_i \\ \ddot{u}_j \\ \ddot{v}_j \end{bmatrix} + \frac{A E}{L} \begin{bmatrix} C^2 & CS & -C^2 & -CS \\ CS & S^2 & -CS & -S^2 \\ -C^2 & -CS & C^2 & CS \\ -CS & -S^2 & CS & S^2 \end{bmatrix} \begin{bmatrix} u_i \\ v_i \\ u_j \\ v_j \end{bmatrix} = \begin{bmatrix} p_i \\ q_i \\ p_j \\ q_j \end{bmatrix}
$$

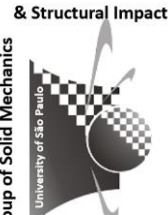

#### Exemplo 1: Análise modal de uma barra

- Considere um barra de seção transversal *A*, comprimento *L*, módulo de Elasticidade E, densidade  $\rho$  e com um dos lados fixos.
- Determine a freqüência natural da barra usando matriz de massa consistente e diagonal com
	- a) um elemento de barra
	- b) dois elementos de barra
- Compare seus cálculos em EF com resultado exato

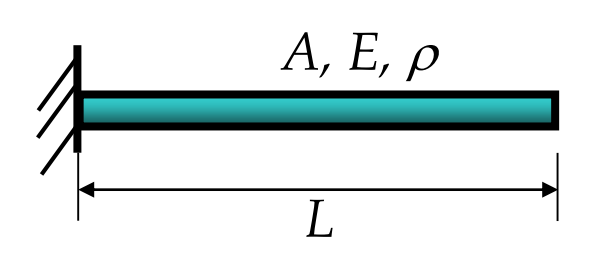

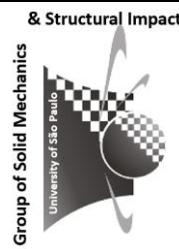

#### Item a: Modelo com 1 elemento (MM Consistente)

Usando um elemento e matriz de massa consistente, a  $\bullet$ estrutura tem dois nós (um fixo), resultando em um sistema de 1 GL.

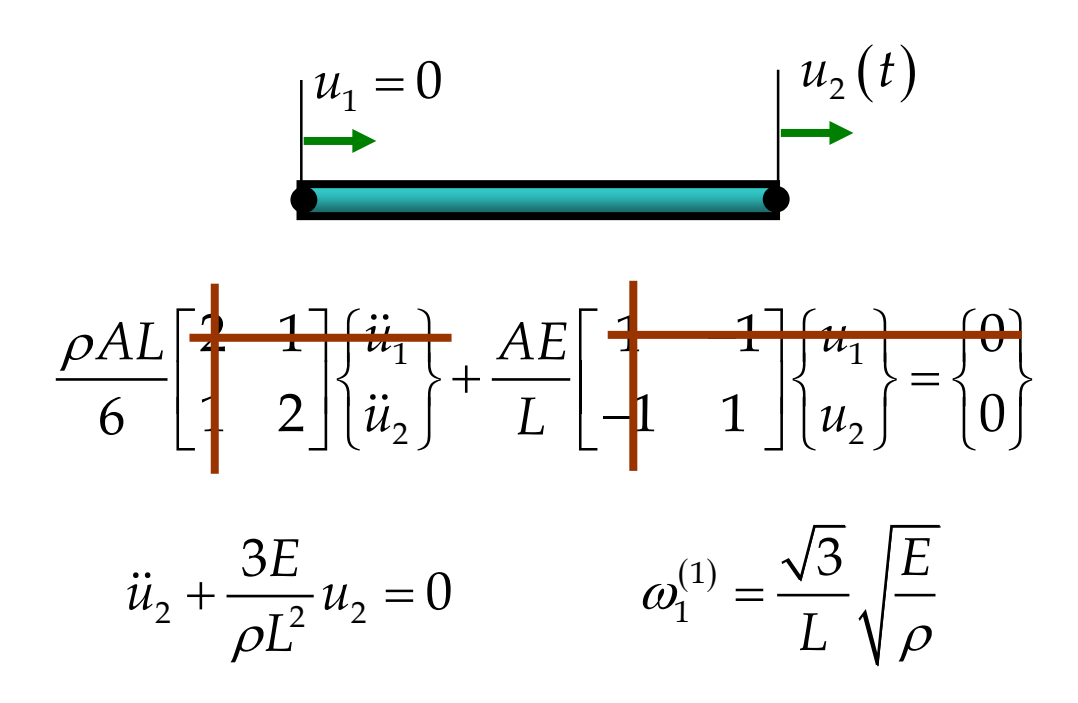

### Item a: Modelo com 1 elemento (MM Diagonal)

· Se a matriz de massa diagonal é utilizada,

$$
\frac{\rho AL}{2} \left[ \begin{array}{c} 0 \\ 0 \\ 1 \end{array} \right] \left\{ \begin{array}{c} \dddot{u}_1 \\ \ddot{u}_2 \end{array} \right\} + \frac{AE}{L} \left[ \begin{array}{c} 1 \\ -1 \\ 1 \end{array} \right] \left\{ \begin{array}{c} u_1 \\ u_2 \end{array} \right\} = \left\{ \begin{array}{c} 0 \\ 0 \end{array} \right\}
$$

$$
\ddot{u}_1 + \frac{2E}{\rho L^2} u_2 = 0 \qquad \qquad \overline{\omega}_1^{(1)} = \frac{\sqrt{2}}{L} \sqrt{\frac{E}{\rho}}
$$

Obviamente o uso de matrizes de massa diferentes produzem resultados  $\bullet$ diferentes.

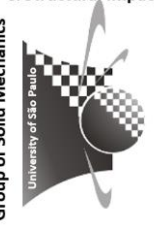

### Comparação com resultado exato

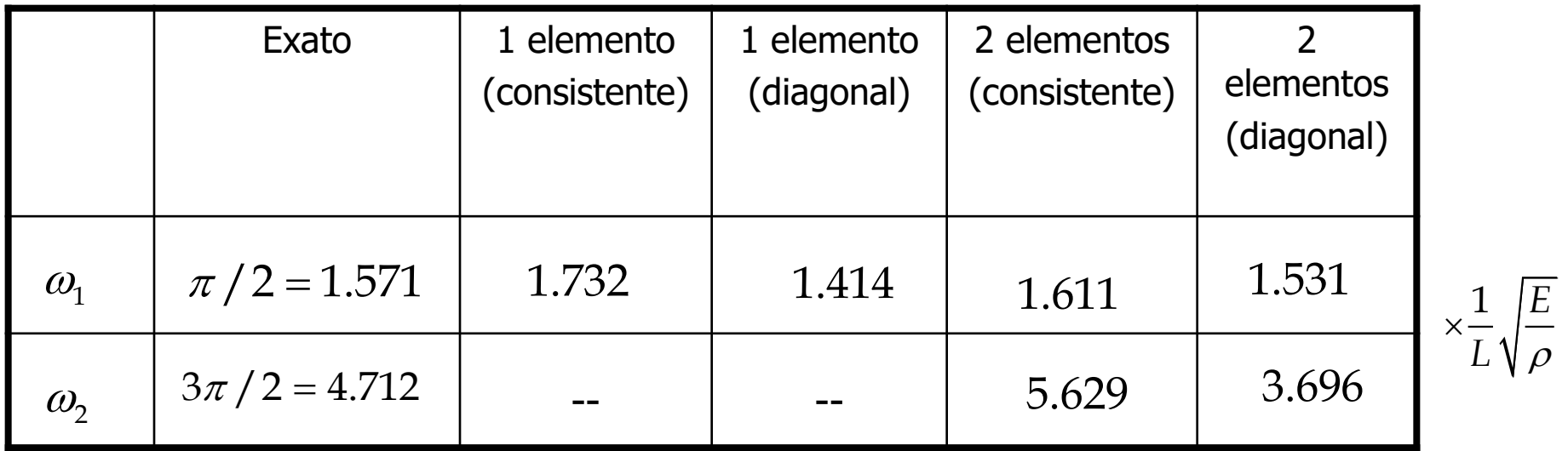

21

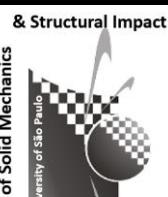

#### Discussão de resultados

- As comparações na tabela demonstram que,
	- a) Maior número de elementos e GL aproximam melhor a aproximação do resultado exato
	- b) O uso da matriz de massa consistente produz resultados um pouco melhores para as freqüências fundamentais
	- c) Aproximações para freqüências maiores são muito piores em todos os casos.
	- d) Necessita-se de um número substancialmente maior de GL que o número de freqüências e modos de vibrar desejados para ter uma aproximação razoável para todas as freqüências calculadas (tente fazer essa análise com vários GL em um programa comercial de EF).

Métodos híbridos

Combina os métodos consistente e diagonal para aproveitar os benefícios de cada um.

Matriz diagonal HRZ (**H**inton, **R**ock, and **Z**ienkiewicz) (*HRZ Lumping*)

Para elemento de barra:

$$
m = \frac{\rho A L}{6} \begin{bmatrix} 2 & 1 \\ 1 & 2 \end{bmatrix}
$$

$$
m = \rho A L
$$

$$
s = 4 \times \frac{\rho A L}{6}
$$

$$
\frac{m}{s} = \frac{3}{2}
$$

$$
m = \frac{\rho A L}{6} \begin{bmatrix} 3 & 0 \\ 0 & 3 \end{bmatrix}
$$

 $\overline{\phantom{a}}$  $\overline{\phantom{a}}$ 

 $\overline{\phantom{a}}$ 

l  $\rfloor$ 

⅂

23

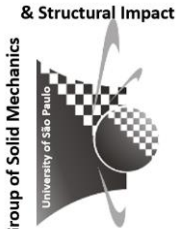

### HRZ – Elemento de viga

$$
m = \frac{m}{420} \begin{bmatrix} 156 & 22L & 54 & -13L \ 22L & 4L^2 & 13L & -3L^2 \ 54 & 13L & 156 & -22L \ -13L & -3L^2 & -22L & 4L^2 \end{bmatrix} \xrightarrow{\text{use matrix consistent to}} \begin{cases} \text{subematic on}} \\ \text{massal total do element of}} \\ \text{massal total do element of}} \\ m = \rho A L \end{cases}
$$
  
\n
$$
S = 312 \times \frac{\rho A L}{420}
$$
  
\n
$$
\frac{m}{s} = \frac{420}{312}
$$
  
\n
$$
\frac{420}{s} \times 156
$$
  
\n
$$
0 = \frac{420}{312} \times 4L^2
$$
  
\n
$$
0 = \frac{420}{312} \times 156
$$
  
\n
$$
0 = \frac{420}{312} \times 156
$$
  
\n
$$
0 = \frac{420}{312} \times 156
$$
  
\n
$$
0 = \frac{420}{312} \times 4L^2
$$
  
\n
$$
0 = \frac{420}{312} \times 4L^2
$$
  
\n
$$
0 = \frac{420}{312} \times 4L^2
$$
  
\n
$$
0 = \frac{420}{312} \times 4L^2
$$
  
\n
$$
0 = \frac{420}{312} \times 4L^2
$$
  
\n
$$
0 = \frac{420}{312} \times 4L^2
$$
  
\n
$$
0 = \frac{420}{312} \times 4L^2
$$
  
\n
$$
0 = \frac{420}{312} \times 4L^2
$$
  
\n
$$
0 = \frac{420}{312} \times 4L^2
$$

Group of

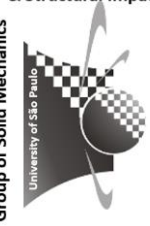

#### TABLE 11.3-2. PERCENTAGE ERRORS OF COMPUTED NATURAL FREQUENCIES FOR LATERAL VIBRATION OF A SIMPLY SUPPORTED THICK SQUARE PLATE, USING DIFFERENT MASS MATRICES [11.8]. REDUCED INTEGRATION WAS USED TO OBTAIN ELEMENT STIFFNESS MATRICES.

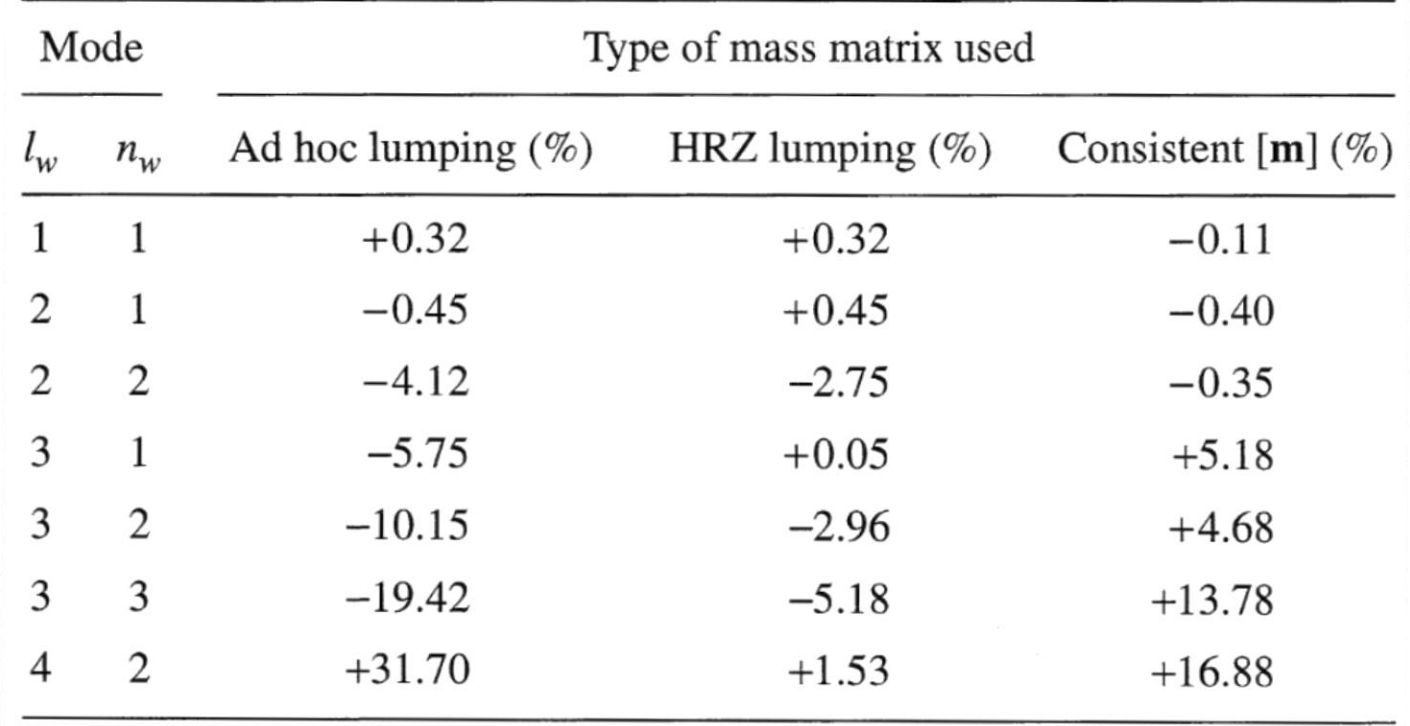

#### Matrizes de massa

- Produto *ma* deve resultar no valor correto das forças totais aplicadas no elemento (F = ma) quando *a* representa a aceleração translacional de corpo rígido.
- Matrizes de massa consistentes *m* e *M* são positivas definidas.
- Matriz diagonal de massa é positiva semi-definida quando zeros aparecem na diagonal principal.
- Matriz de massa diagonal é indefinida quando números negativos aparecem na diagonal principal.
- Ambos os casos anteriores necessitam de tratamento especial…

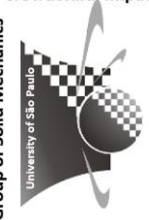

- Matrizes consistentes são mais precisas para problemas com flexão .
- Matrizes consistentes dão limites superiores para freqüências naturais.
- Matrizes diagonais usualmente dão freqüências naturais menores que os valores exatos .
- Matrizes diagonais têm forma mais simples e ocupam menos espaço para armazenamento .
- Matrizes diagonais requerem menos esforço computacional .
- Usualmente mais importantes em problemas de variáveis dependentes do tempo que em problemas de vibração .

#### Aspectos computacionais

- Matriz de massa global é montada da mesma forma que a matriz de rigidez
- O problema de auto-valores é resolvido por procedimento dedicado
	- No Matlab use eig ou eigs
	- [modes,omegasquare]= eig(m\_global\k\_global)
- Use também tranformação de coordenadas, m\_e=T'\*m\_e\*T
- Tenha em mente a eficiência do elemento para o caso estático

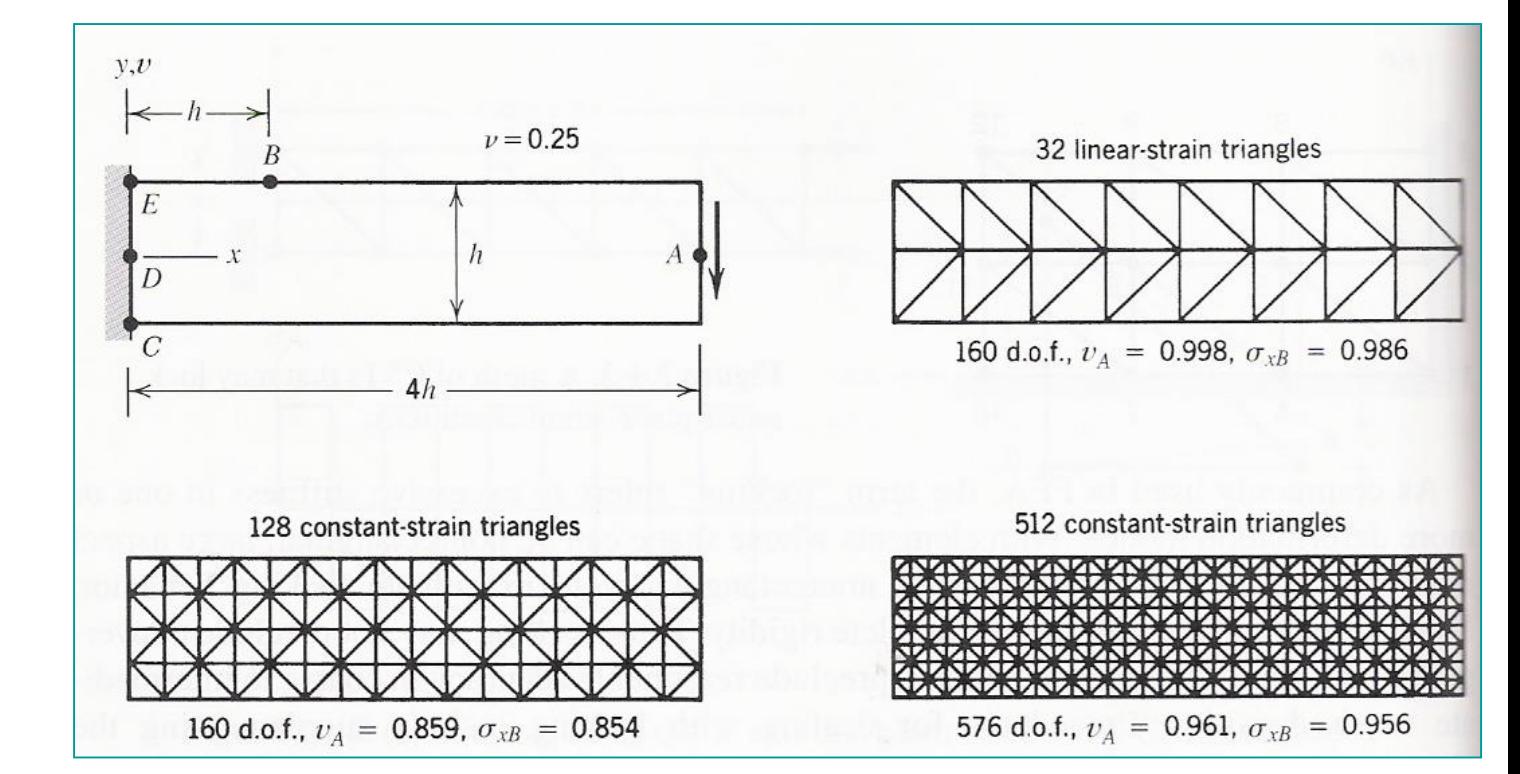

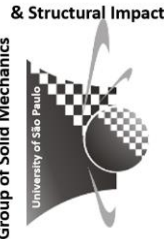

#### Programa para análise modal de vigas

function beam %% A FE programme for static, dynamic and modal analysis of beams % Marcílio / Trodenheim and Sao Paulo, Feb-April 2008 set(0,'DefaultFigureWindowStyle','docked'); close all;clc;clear all;format short; %% Global variables global analysis nel nno h b In L Em rho m dofg global gc cm bc nrn k\_global m\_global f v global fa bca freq modes mode modef f\_dyn beta alpha t\_max ni nd %% Basic data input and loads input %% Mesh and bc mesh %% Main loop for global and stiffness matrixes global\_MK %% Assembling load/bc vector assembly\_load\_bc %% Results if analysis==1 displacement elseif analysis==2 eig\_problem elseif analysis==3 dynamic\_imp elseif analysis==4 dynamic\_exp end %% Plotting plotting

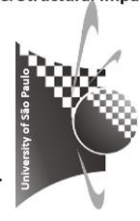

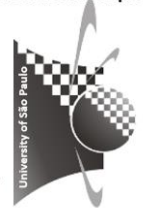

Escreva um programa de elementos finitos (use elementos de viga ou plano) para análise modal de vigas

Compare os resultados de seu programa com os dados experimentais e com resultados teóricos

Obs. As equações teóricas podem ser obtidas diretamente da literatura mas a dedução das mesmas valoriza o trabalho

Group of Solid

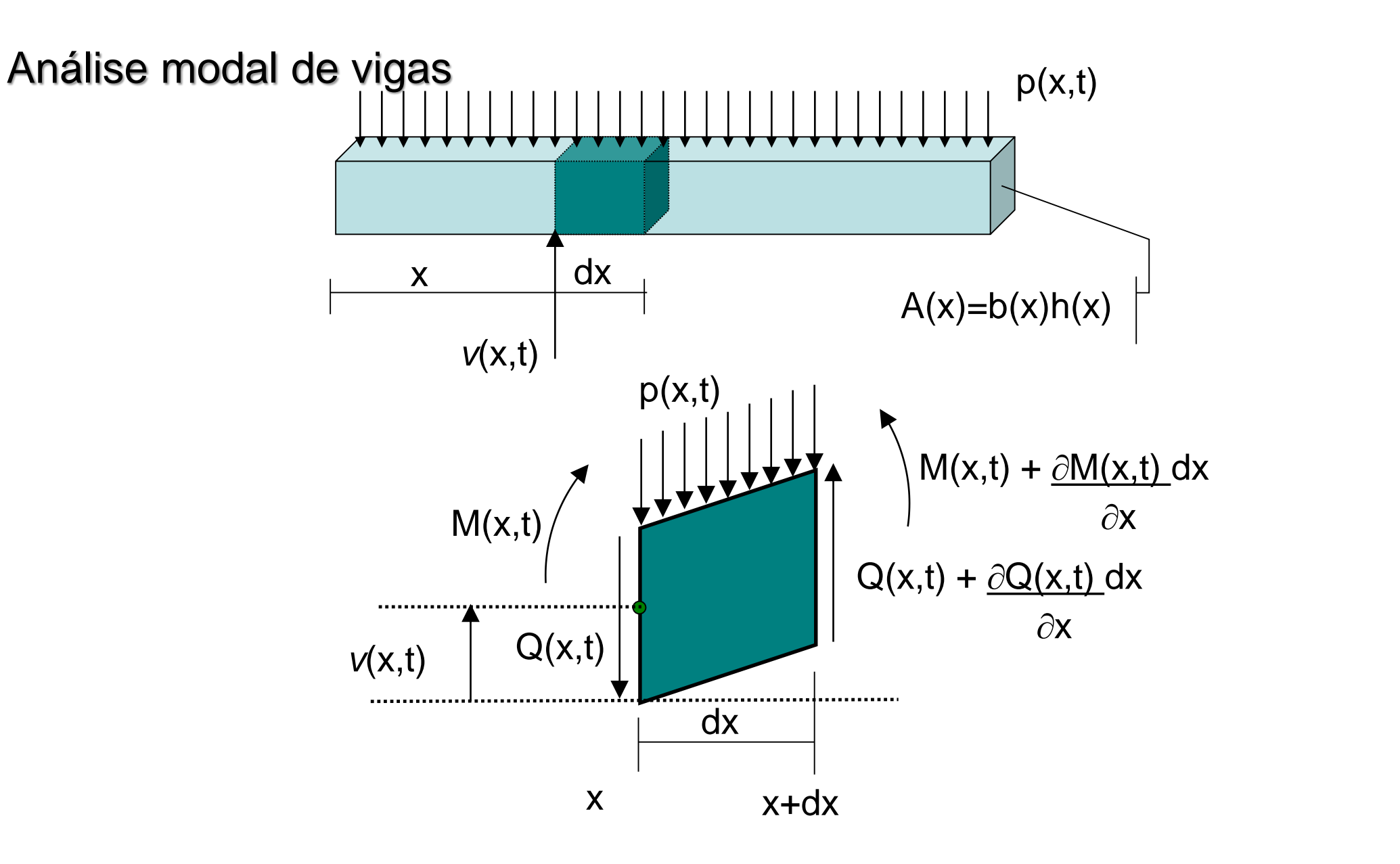

ű Mechan

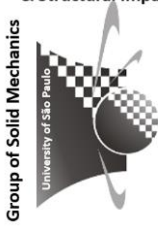

$$
\frac{\partial Q}{\partial x} = p(x,t) - m\ddot{v}(x,t) - c\dot{v}(x,t) \quad \frac{\partial M}{\partial x} = Q \qquad M = EIv''
$$
\n
$$
m\ddot{v}(x,t) + c\dot{v}(x,t) + EIv^{iv}(x,t) = p(x,t)
$$
\n
$$
p(x,t) = 0: \qquad \dot{v}(x,t) + c^2v^{iv}(x,t) = 0 \qquad c = \sqrt{\frac{EI}{m}}
$$
\nAnálise modal (vibração liver)

32

 $v(x,t) = \phi(x)T(t)$ separação de variáveis  $c^2 \phi^{\prime\prime\prime\prime}$  $(x)$ constante

$$
\ddot{T}(t) + \omega^2 T(t) = 0
$$
  

$$
T(t) = A \sin(\omega t) + B \cos(\omega t)
$$

A,B: determinados a partir das condições iniciais

Movimento é oscilatório no tempo e tem frequência  $\omega$ 

$$
\phi'''(x) - \left(\frac{\omega}{c}\right)^2 \phi(x) = 0
$$
  

$$
\phi(x) = C_1 \sin(\beta x) + C_2 \cos(\beta x) + C_3 \sinh(\beta x) + C_4 \cosh(\beta x)
$$

 $C_i$ : determinados a partir das condições de contorno

$$
\beta = (\omega/c)^{1/2} = \sqrt{\omega/c}
$$
  
ou  $\omega = \beta^2 c = \beta^2 \sqrt{EI/m}$ 

& Structural Impact

# Exemplo

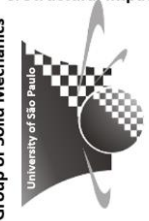

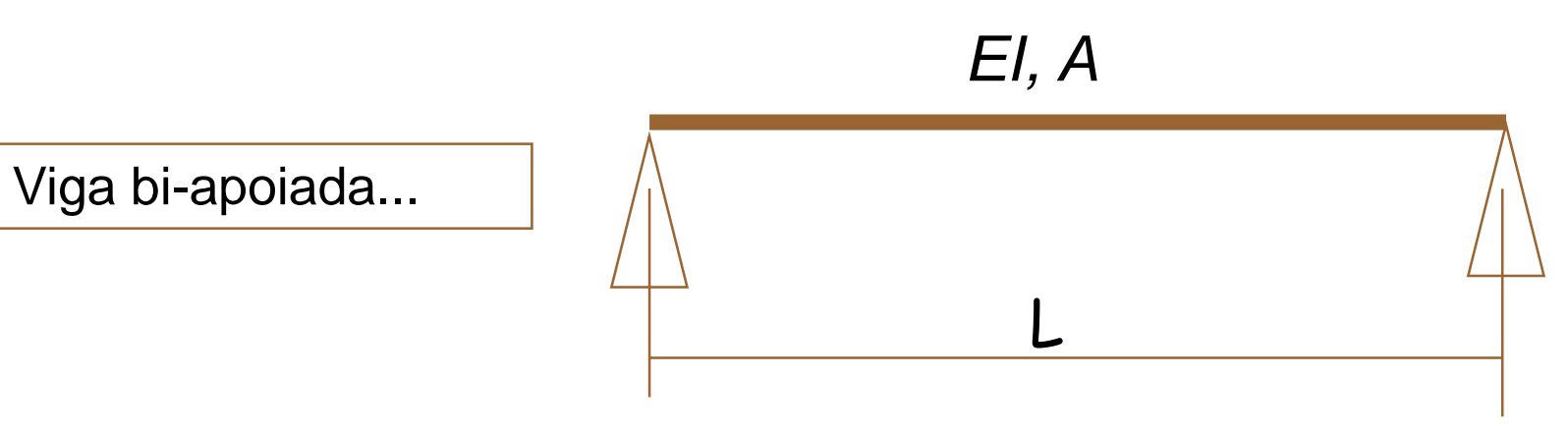

Viga biapoiada:

- *i. v*(x=0)=0 , flecha nula no apoio à esquerda.
- *ii.*  $v(x=L)=0$ , flecha nula no apoio à direita.
- iii.  $M(x=0)=E1v''(x=0)=0$ , momento nulo no apoio à esquerda.
- *iv. M*(x=L)=EIv"(x=L)=0 , momento nulo no apoio à direita.

Aplicando as condições de contorno:

 $V(0,t) = 0, \forall t \implies T(t)\phi(0) = 0, \forall t \implies \phi(0) = 0 \implies$  $\Rightarrow$   $C_1$  sin(0) +  $C_2$  cos(0) +  $C_3$  sinh(0) +  $C_4$  cosh(0) = 0

$$
2\{\quad v(L,t) = 0, \forall t \implies T(t)\phi(L) = 0, \forall t \implies \phi(L) = 0 \implies
$$
  

$$
\Rightarrow C_1 \sin(\lambda) + C_2 \cos(\lambda) + C_3 \sinh(\lambda) + C_4 \cosh(\lambda) = 0
$$

 $B\left\{\begin{array}{l} Elv''(0,t)=0, \forall t\Rightarrow T(t)\phi''(0)=0, \forall t\Rightarrow\phi''(0)=0 \Rightarrow \end{array}\right.$  $\Rightarrow \beta^2(-C_1\sin(0) - C_2\cos(0) + C_3\sinh(0) + C_4\cosh(0)) = 0$ 

44 
$$
E I v''(L,t) = 0, \forall t \implies T(t) \phi''(L) = 0, \forall t \implies \phi''(L) = 0 \implies
$$
  
\n $\implies \beta^2(-C_1 \sin(\lambda) - C_2 \cos(\lambda) + C_3 \sinh(\lambda) + C_4 \cosh(\lambda)) = 0$ 

$$
\begin{bmatrix}\n0 & 1 & 0 & 1 \\
\sin \lambda & \cos \lambda & \sinh \lambda & \cosh \lambda \\
0 & -1 & 0 & 1 \\
-\sin \lambda & -\cos \lambda & \sinh \lambda & \cosh \lambda\n\end{bmatrix}\n\begin{bmatrix}\nC_1 \\
C_2 \\
C_3 \\
C_4\n\end{bmatrix} =\n\begin{bmatrix}\n0 \\
0 \\
0 \\
0\n\end{bmatrix}\n\begin{bmatrix}\nA(\lambda). X = 0 \\
4x4 + 4x1 \\
4x1 + 4x1\n\end{bmatrix}
$$

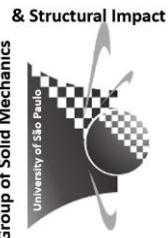

 $\lambda = \beta L$ 

35

$$
\det A(\lambda) = \begin{vmatrix} 0 & 1 & 0 & 1 \\ \sin \lambda & \cos \lambda & \sinh \lambda & \cosh \lambda \\ 0 & -1 & 0 & 1 \\ -\sin \lambda & -\cos \lambda & \sinh \lambda & \cosh \lambda \end{vmatrix} = 0 \qquad \sin \lambda \sinh \lambda = 0
$$

$$
\sin \lambda \sinh \lambda = 0 \implies \frac{\sin \lambda = 0 \implies \lambda_i = i\pi \quad i = 0, \pm 1, \pm 2, \dots \dots \pm \infty}{\sinh \lambda = 0 \implies \lambda_i = 0 \quad i = 1}
$$

 $\lambda = \beta L$ 

$$
\omega = \beta^2 c \longrightarrow \omega = \beta^2 c = (\lambda / L)^2 c
$$
  
em [rad/s]:  $\omega_i = \left(\frac{i\pi}{L}\right)^2 c$   
em [Hz]:  $f_i = \omega_i / (2\pi) = \left(\frac{i}{2L}\right)^2 c$ 

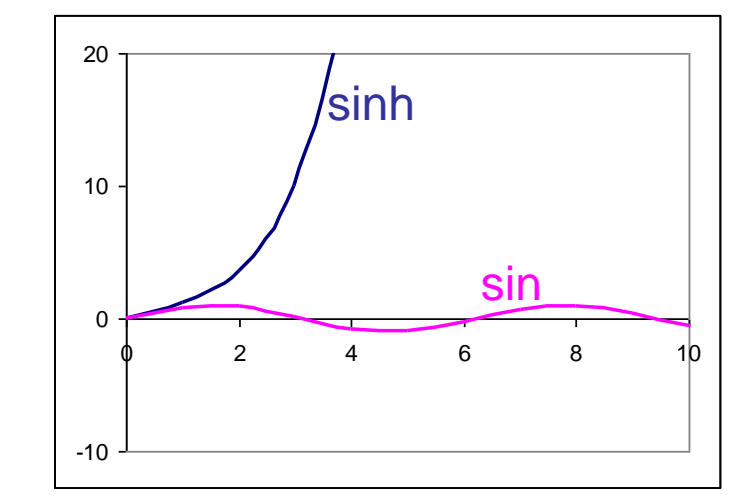

36

& Structural Impact

Mech

Group of

#### Com  $\lambda$ , calcula-se  $C_1,...C_4$

$$
\begin{bmatrix}\n0 & 1 & 0 & 1 \\
\sin \lambda & \cos \lambda & \sinh \lambda & \cosh \lambda \\
0 & -1 & 0 & 1 \\
-\sin \lambda & -\cos \lambda & \sinh \lambda & \cosh \lambda\n\end{bmatrix}\n\begin{bmatrix}\nC_1 \\
C_2 \\
C_3 \\
C_4\n\end{bmatrix} =\n\begin{bmatrix}\n0 \\
0 \\
0 \\
0 \\
0\n\end{bmatrix} \begin{bmatrix}\nA(\lambda).X = 0 \\
4x4 + 4x1 \\
4x1 + 4x1\n\end{bmatrix}
$$

O sistema de equações acima é indeterminado. É necessário arbitrar um valor, eg c<sub>1</sub>=1.

$$
C_2 + C_4 = 0
$$
  
\n
$$
C_2 - C_4 = 0
$$
  
\n
$$
C_1 \sin \lambda + C_3 \sinh \lambda = 0
$$
  
\n
$$
C_1 \sin \lambda - C_3 \sinh \lambda = 0
$$
  
\n
$$
C_1 \sin \lambda - C_3 \sinh \lambda = 0
$$
  
\n
$$
C_2 = C_4 = 0 \Rightarrow \phi_i(x) = C_{1i} \sin(\lambda_i x/L) + C_{3i} \sinh(\lambda_i x/L)
$$
  
\n
$$
C_1 \neq 0 \qquad i = 1, 2, 3, 4, 5, ..., \infty
$$
  
\n
$$
\phi_i(x) = \sin(\lambda_i x/L) = \sin(i \pi x/L)
$$

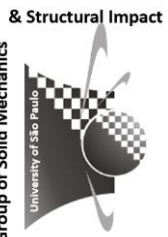

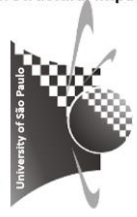

**Group of Solid** 

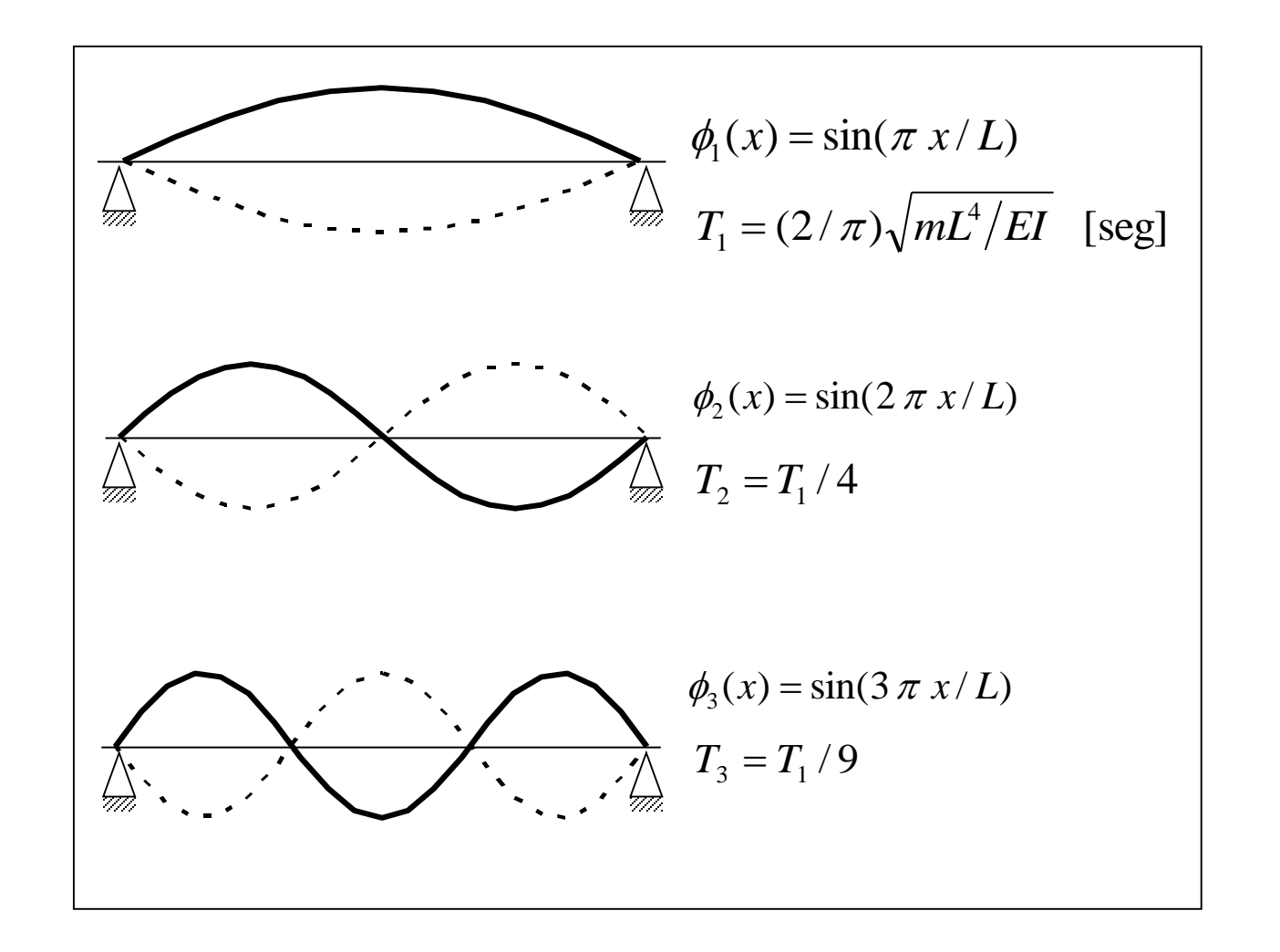

## Procedimento experimental: viga em balanço

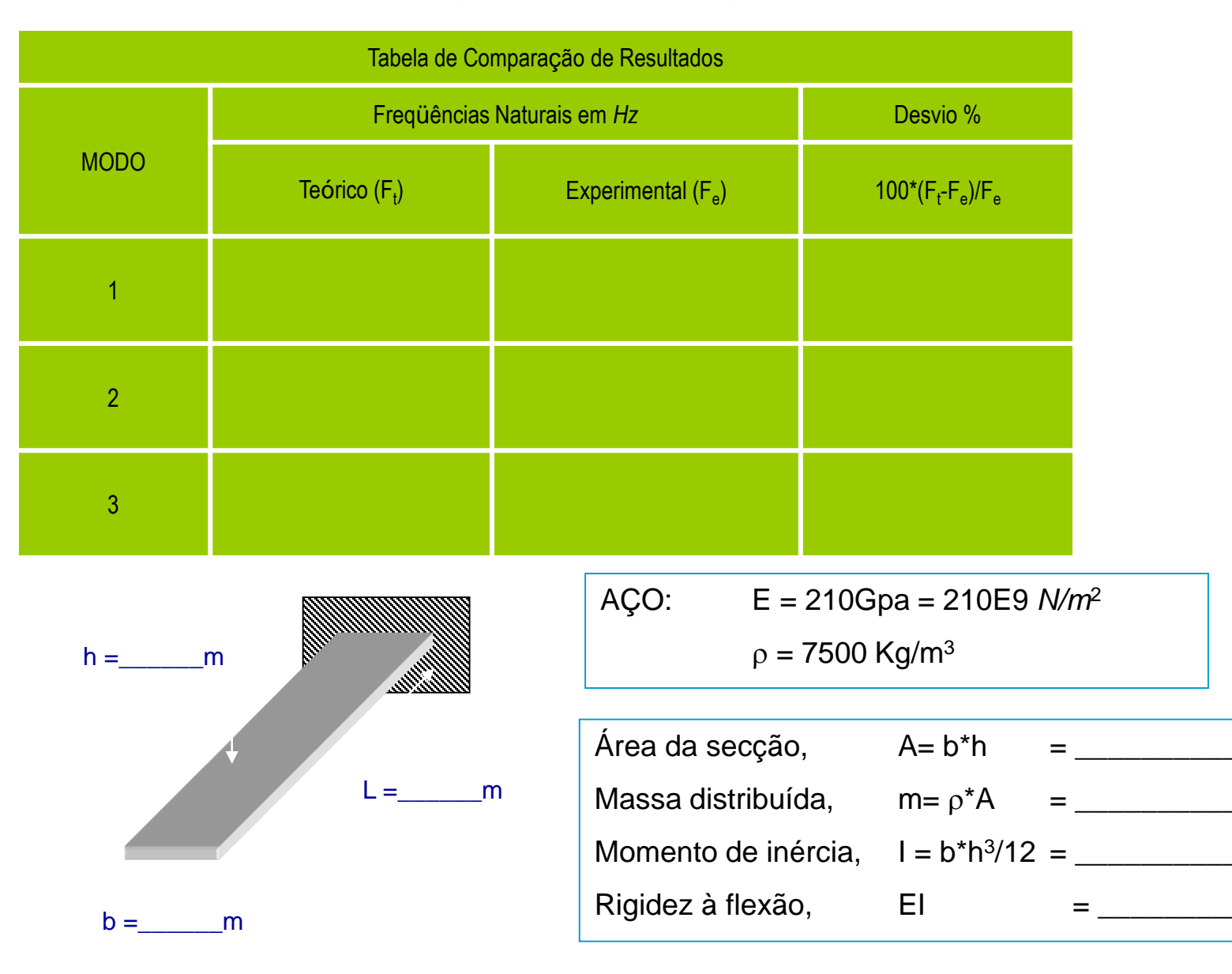

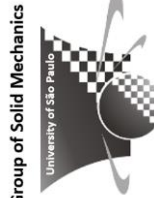

 $m<sup>2</sup>$ 

 $m<sup>4</sup>$ 

 $Kg/m$ 

 $N.m^2$ 

## Solução teórica: viga em balanço

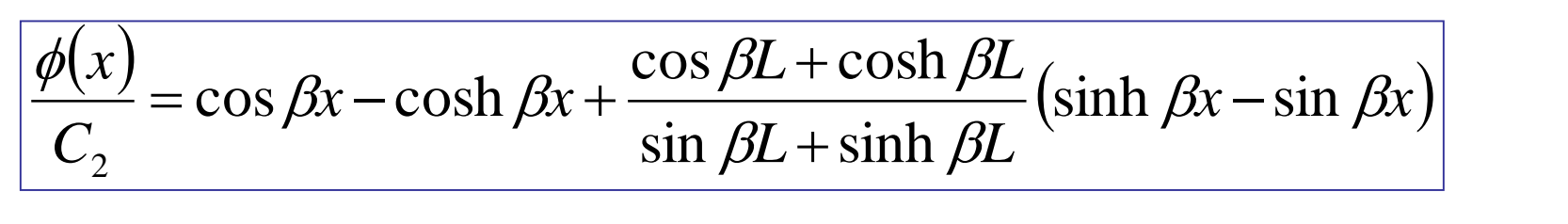

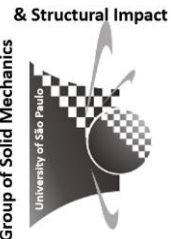

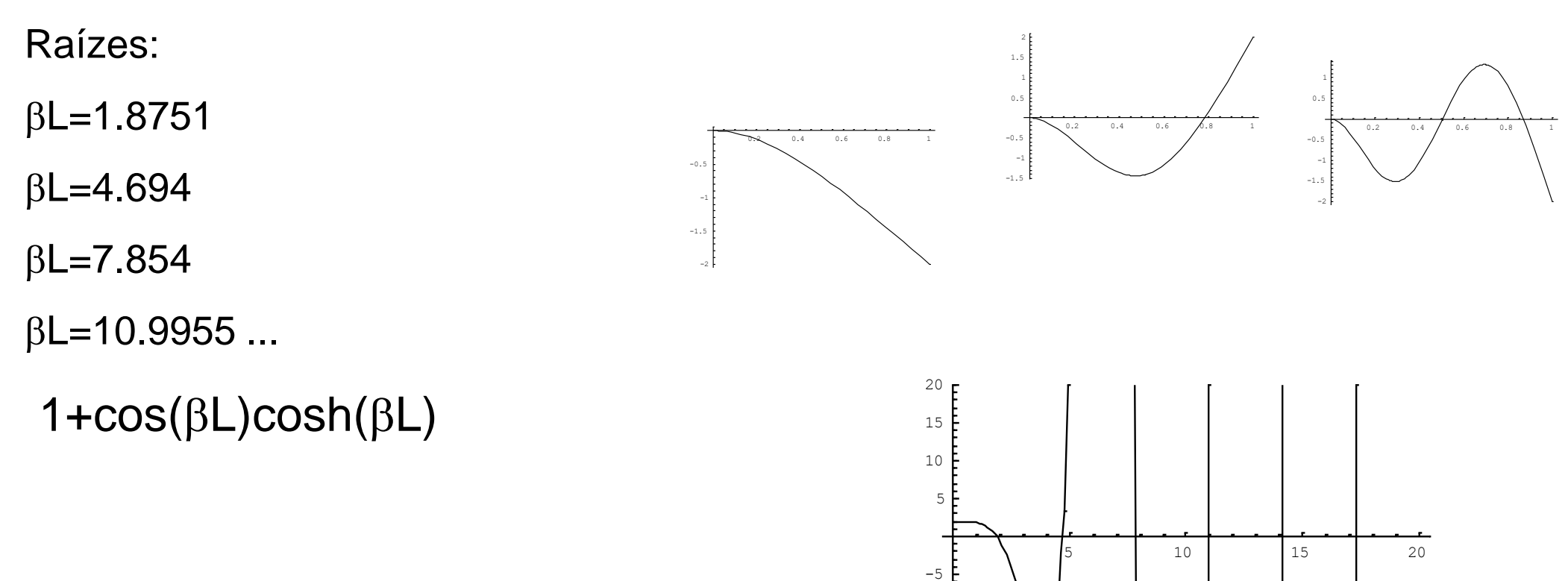

-20 -15 -10